## **Merge Join And Combine Multiple PDF Files Into One Crack For PC [April-2022]**

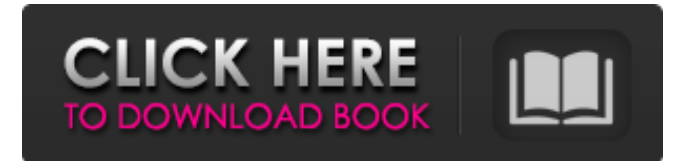

## **Merge Join And Combine Multiple PDF Files Into One Crack + Product Key**

Merge Join and Combine Multiple PDF Files into One Cracked Version is a small but handy application that allows you to merge a number of PDF documents into one. All documents should be in the same place. New Free Download Facebook App Facebook is the popular micro social networking site where everybody is connected. Its simple online concept makes this site very valuable for all types of business Zips2pdf (Website) Zips2PDF is a small freeware that enables you to unzip all supported zip file formats including PPM, CPM, RAR and 7z. The tool is available for windows based computers without any additional download. Unity Game Engine Unity has taken quite a few game engines and merged them into one, which is really a good thing. However, it wasn't all sunshine and rainbows from the beginning. Adobe PDF Browser 2.0 Adobe PDF is one of the most used and accepted formats for documents in many countries. It is a very famous format, thanks to the amount of word processing programs that support it, as well as to the many add-on options that can be found online or downloaded for very cheap.Q: is there a way to get only the filled areas of a vector layer in QGIS? I have a vector layer with polygons. i want to know only the filled areas of this layer. A: Although it is possible to select just the filled areas by using the attribute table, it will not show a nice graphic representation of where the filled areas are. If you would like to get a nice graphic, you can use the "vector layer to image" output option. After you have created the graphic, you will be able to select only the filled areas. Atypical protein kinase C-ζ isoform plays a role in the migration of non-small cell lung cancer cells. The activity of protein kinase C-ζ (PKC-ζ) has been implicated in cancer development, but the physiological function of PKC-ζ in non-small cell lung cancer (NSCLC) remains largely unknown. The object of the present study was to determine whether PKC-ζ plays a role in the migration of NSCLC cells and the possible mechanisms involved. The results showed that PKC-ζ protein and mRNA expression in A549 cells and H1975 cells were significantly higher than in HBE and HFB cells

### **Merge Join And Combine Multiple PDF Files Into One Product Key**

Version: 1.1.6 Size: 1.2 Mb Platform: Windows XP/Vista/7/8 Developer: Program4you It is not a general purpose PDF editor, but the Free PDF Editor is an intuitive utility for tinkering with PDF files. You can open PDF files directly from your system drive, edit them in a simple interface, view and manipulate PDF files, rotate pages, change page size and the like. Once started, the application shows a window with a toolbar on the left. Most actions can be used with the list of items in the middle, which displays documents' names, their path in the system, the original author, the currently displayed page and an interactive Page information window. This is a good way to get a quick overview of the pdf file. For example, pages can be changed via the Page information window. It features a zoom slider, a header showing the number of pages and their contents (images, text, links, other), and the File properties/options dialog. The page size is also adjustable, so you can try different sizes to see the final result. When selecting items and items in the list, the Free PDF Editor shows the path of the file in the file browser and offers previews. What is more, you can add and remove PDF files from the queue directly from the main window. With a clean and simple look and feel, Free PDF Editor won't leave a mess on your system. And it is very efficient since it only needs a small amount of resources for all operations. As expected, the Free PDF Editor is not a powerful editor that can edit a PDF document from deep within, but it's handy tool to simply get a quick overview of your PDF. Free PDF Editor Description: Version: 1.3.1.3 Size: 1.5 Mb Platform: Windows XP/Vista/7/8 Developer: FreePDFEditor Free PDF Editor is a free but powerful PDF

editor. It can let you change PDF files, crop PDF pages and manage PDF files. This tool comes in a stripped down but powerful form. You can preview PDF files by simply double clicking on them. You can also view or change the page size and do the same for navigation pages or the PDF form fields. The PDF maker allows you to perform a PDF file manipulation directly from the main interface. You can crop the page by drawing new shapes in an image window. You can merge or split PDF files 09e8f5149f

## **Merge Join And Combine Multiple PDF Files Into One Crack +**

Quickly and easily merge PDF files into single document. You can choose whether you want to import the merged files as one PDF file or merge them into one PDF document. Merge PDF files into one document and combine several single PDF files into one document. Merge PDF files into one document or combine single PDF files into one document. Merge PDF files into one document or combine single PDF files into one document. Merge, combine, convert and merge PDF documents. Merge PDF files into one document or combine single PDF files into one document. You can copy/paste, convert and merge multiple PDF files into one. Merge/combine all your PDF files into one. Merge PDF files into one document or combine single PDF files into one document. Merge PDF files into one document or combine single PDF files into one document. Merge PDF files into one document or combine single PDF files into one document. Merge/combine all your PDF files into one. Merge, combine, convert and merge PDF documents. Merge PDF files into one document or combine single PDF files into one document. Merge PDF files into one document or combine single PDF files into one document. Merge PDF files into one document or combine single PDF files into one document. Merge, combine, convert and merge PDF documents. Merge PDF files into one document or combine single PDF files into one document. Merge PDF files into one document or combine single PDF files into one document. Merge/combine all your PDF files into one. Merge, combine, convert and merge PDF documents. Merge PDF files into one document or combine single PDF files into one document. Merge PDF files into one document or combine single PDF files into one document. Merge PDF files into one document or combine single PDF files into one document. Merge, combine, convert and merge PDF documents. Merge PDF files into one document or combine single PDF files into one document. Merge PDF files into one document or combine single PDF files into one document. Merge PDF files into one document or combine single PDF files into one document. Merge/combine all your PDF files into one. Merge, combine, convert and merge PDF documents. Merge PDF files into one document or combine single PDF files into one document. Merge PDF files into one document or combine single PDF files

### **What's New in the Merge Join And Combine Multiple PDF Files Into One?**

How to merge multiple PDF files into one PDF file with pdfmerge.us - Merge Multiple PDF files into One has a long name but it perfectly describes its purpose – the tool lets you merge PDF files. The interface of the application is based on a standard window where you can import PDF files by using the file browser only, since the 'drag and drop' method is not supported. The file queue shows the source path of each item. Once you establish the target folder and output filename, you can immediately start the merging procedure with the simple click of a button. Additionally, you can specify the base source folder, make the tool search in subfolders and insert a page separator between joined PDF files, move items up and down in the list, as well as remove an item from the file queue or clear the entire thing. The PDF processing program barely leaves a mark on the computer's resources, as it uses a low amount of CPU and system memory. It has a good response time, quickly finishes a task and manages to keep the original document quality regarding images, graphics and the text layout. Merge Join and Combine Multiple PDF Files into One has a long name but it perfectly describes its purpose – the tool lets you merge PDF files. The interface of the application is based on a standard window where you can import PDF files by using the file browser only, since the 'drag and drop' method is not supported. The file queue shows the source path of each item. Once you establish the target folder and output filename, you can immediately start the merging procedure with the simple click of a button. Additionally, you can specify the base source folder, make the tool search in subfolders and insert a page separator between joined PDF files, move items up and down in the list, as well as remove an item from the file queue or clear the entire thing. The PDF processing program barely leaves a mark on the computer's resources, as it uses a low amount of CPU and system memory. It has a good response time, quickly finishes a task and manages to keep the original document quality regarding images, graphics and the text layout. We have not come across any issues throughout our testing; Merge Join and Combine Multiple PDF Files into One did not freeze, crash or pop up error dialogs. However, the tool comes with limited features. For example, you cannot preview documents or minimize the app to the system tray. But it can be seamlessly handled by inexperienced

# **System Requirements For Merge Join And Combine Multiple PDF Files Into One:**

Microsoft® Windows® 7/8/8.1/10 Minimum: 2GB RAM CPU: Intel i3 2.0 GHz System: Intel i3 2.0 GHz Installation: 1. Run Rar2Win before installing RAR. 2. Run RAR after installing RAR. 3. Choose Extract here to extract the folder or folders. 4. Change directory to the RAR2WIN installation directory. If

<https://octopi.nl/wp-content/uploads/2022/06/falewaka.pdf> <http://simantabani.com/powerreuse-crack-download-3264bit/> [https://secureservercdn.net/160.153.138.203/z33.3a3.myftpupload.com/wp](https://secureservercdn.net/160.153.138.203/z33.3a3.myftpupload.com/wp-content/uploads/2022/06/DirectISO__Download_For_PC_Updated2022.pdf?time=1654658224)[content/uploads/2022/06/DirectISO\\_\\_Download\\_For\\_PC\\_Updated2022.pdf?time=1654658224](https://secureservercdn.net/160.153.138.203/z33.3a3.myftpupload.com/wp-content/uploads/2022/06/DirectISO__Download_For_PC_Updated2022.pdf?time=1654658224) <https://openld.de/wp-content/uploads/2022/06/meirgian.pdf> [https://secretcs2020.com/wp-content/uploads/2022/06/SterJo\\_Edge\\_Passwords.pdf](https://secretcs2020.com/wp-content/uploads/2022/06/SterJo_Edge_Passwords.pdf)

<https://www.asahisports.nl/wp-content/uploads/delsjudi.pdf> [https://foaclothing.com/wp-content/uploads/2022/06/Microsoft\\_NET\\_Framework.pdf](https://foaclothing.com/wp-content/uploads/2022/06/Microsoft_NET_Framework.pdf) <https://unsk186.ru/mprog-with-serial-key-for-pc/> <http://ajkersebok.com/?p=21120> <http://dragonsecho.com/?p=2683> <https://markusribs.com/battery-status-crack-download/> [https://followgrown.com/upload/files/2022/06/JbIOubmcGDKIrvWGk1Bj\\_08\\_8e05bb1a9b2853f7ba678a8c51ba0f05\\_file.pdf](https://followgrown.com/upload/files/2022/06/JbIOubmcGDKIrvWGk1Bj_08_8e05bb1a9b2853f7ba678a8c51ba0f05_file.pdf) <https://secure-badlands-74944.herokuapp.com/lauyev.pdf> http://barrillos.es/wp-content/uploads/2022/06/Newsletter 3264bit\_2022.pdf [http://satavakoli.ir/wp-content/uploads/2022/06/Absolute\\_Antivirus.pdf](http://satavakoli.ir/wp-content/uploads/2022/06/Absolute_Antivirus.pdf) [https://bitcointrading.se/opsydywh/2022/06/Fractal\\_Dragon\\_Screensaver.pdf](https://bitcointrading.se/opsydywh/2022/06/Fractal_Dragon_Screensaver.pdf) <https://lighteducationbd.com/en/softambulance-file-recovery-crack-free/> <https://wakelet.com/wake/Ka3Z7fK-AU0skRc4KmzVx> <http://lixenax.com/?p=2505>